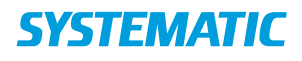

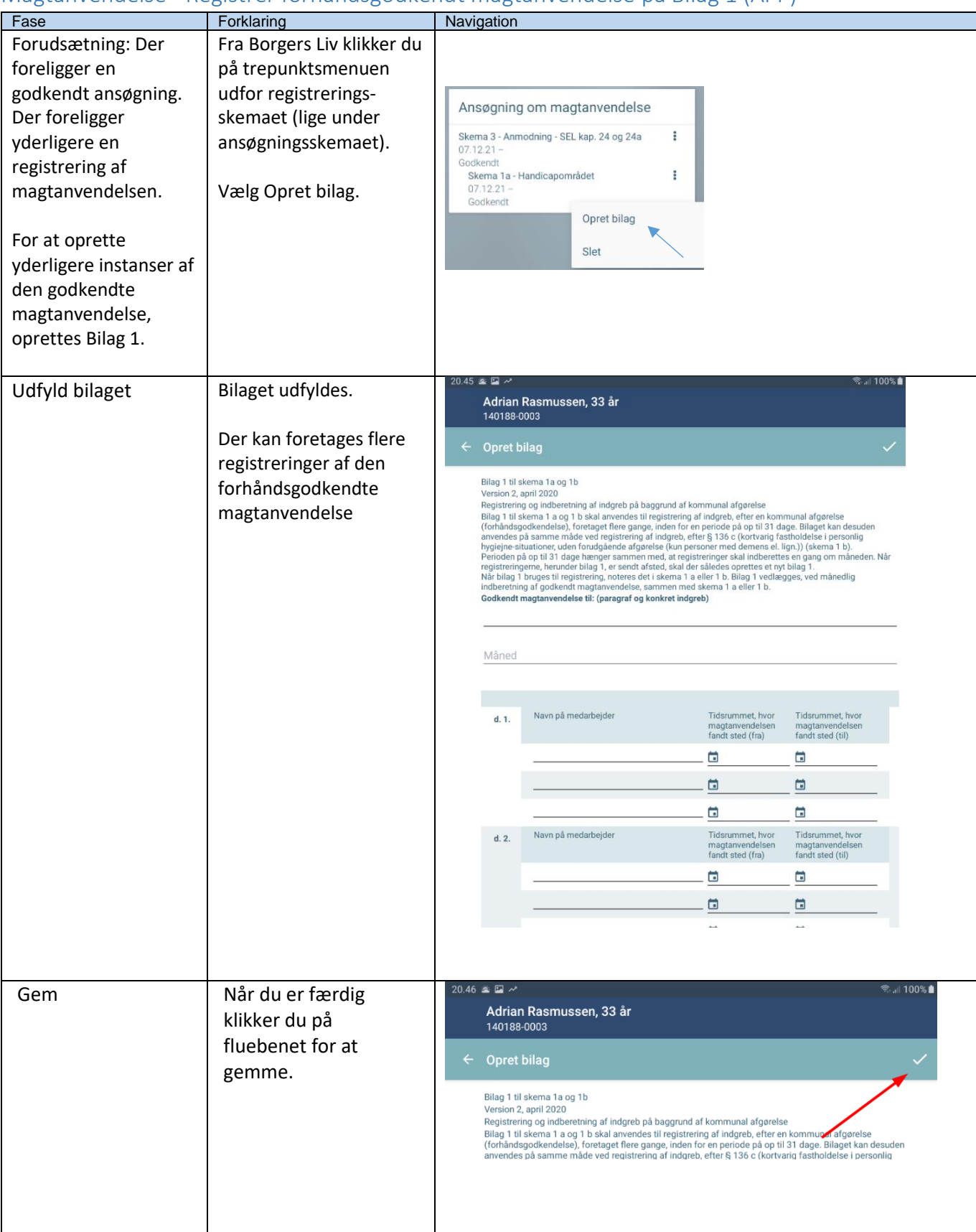

## Magtanvendelse - Registrer forhåndsgodkendt magtanvendelse på Bilag 1 (APP)

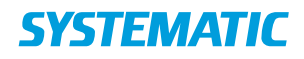

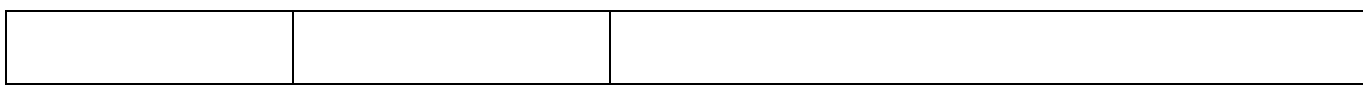

## Ændringslog

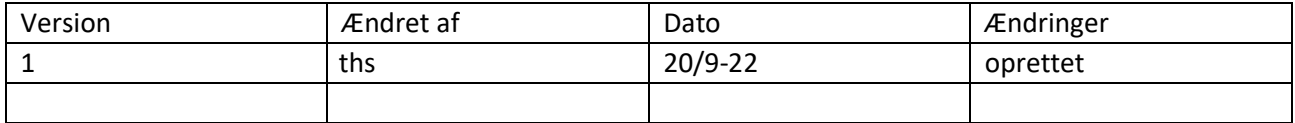